#### **Le Framework Hadoop**

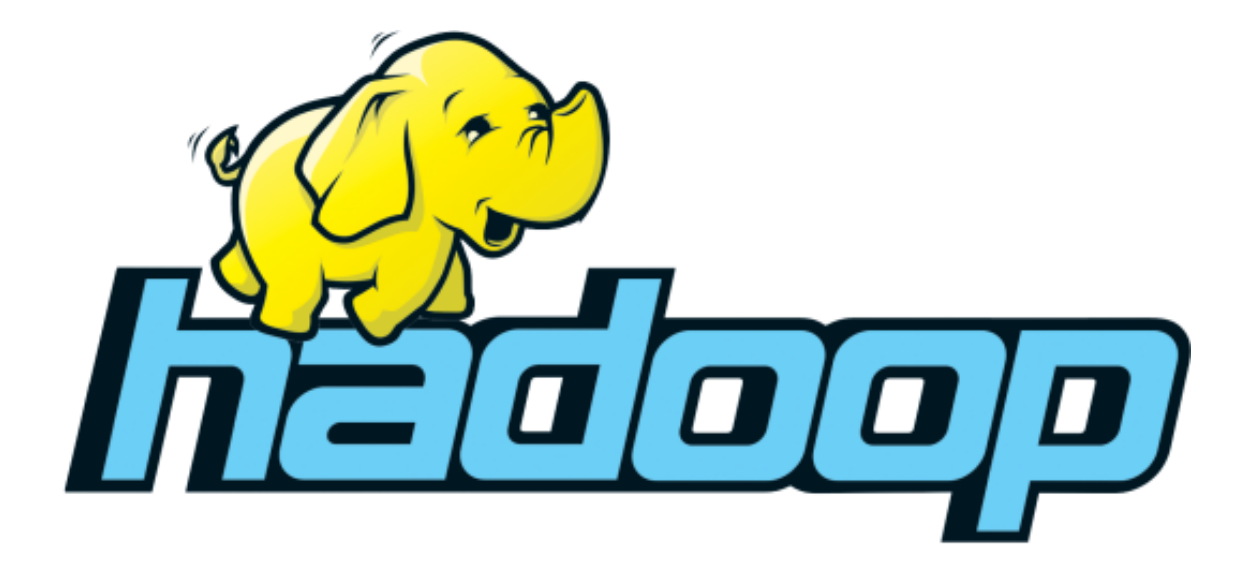

**Dr. Houda EL BOUHISSI M1 GL**

#### **Un peu de vocabulaire**

Au sein d'un système informatique, un cluster de serveurs est un **groupe de serveurs et d'autres ressources indépendantes fonctionnant comme un seul système**. Les serveurs sont généralement situés à proximité les uns des autres, et sont interconnectés par un réseau dédié. Ainsi, les clusters permettent de profiter d'une ressource de traitement de données centralisée. Un client dialogue avec le groupe de serveurs comme s'il s'agissait d'une seule machine. Un cluster est conçu spécifiquement pour stocker et analyser de grandes quantités de données non structurées au sein d'un environnement de calcul distribué. Le travail d'analyse de données est réparti entre les différents nœuds du cluster (serveurs).

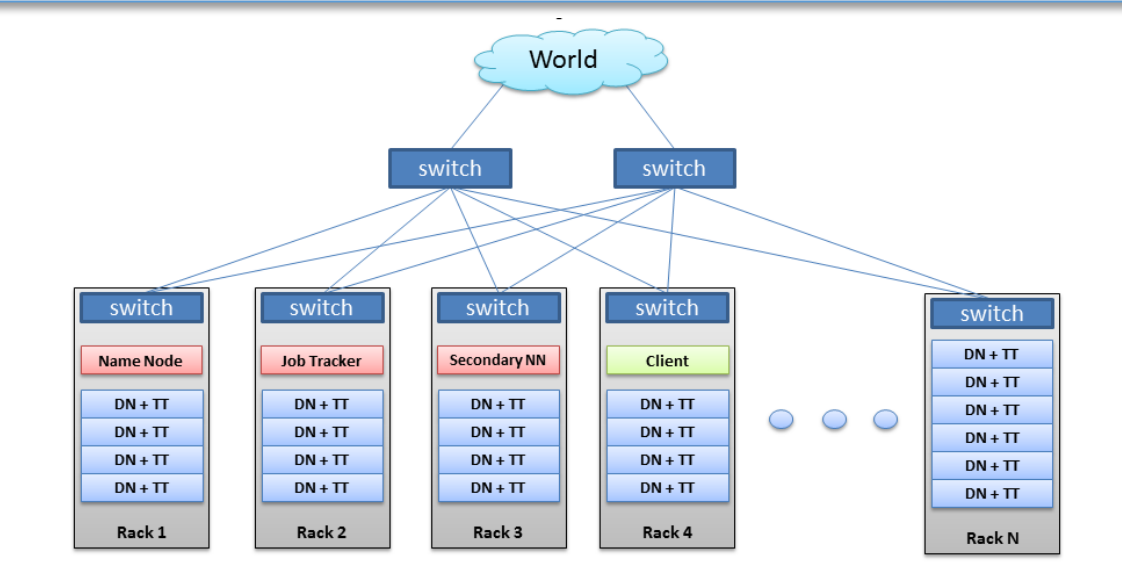

#### **Un peu de vocabulaire**

En règle générale, une grappe de serveurs est **constituée de nœuds de calcul**, de nœuds de stockage de nœuds frontaux. On compte parfois des nœuds additionnels dédiés au monitoring.

Les **nœuds sont reliés entre eux par plusieurs réseaux**. Les tâches d'administration comme le chargement des systèmes sur les nœuds, le suivi et la mesure de charge sont généralement pris en charge par le réseau dont le débit est le plus lent.

### **Calcul distribué**

Le calcul distribué désigne l'exécution d'un traitement informatique sur une multitude de machines différentes (un cluster de machines) de manière transparente.

#### Problèmes soulevés

- $\Box$  Accès et partage des ressources pour toutes les machines.
- Extensibilité : on doit pouvoir ajouter de nouvelles machines pour le calcul si nécessaire.
- Tolérance aux pannes : une machine en panne faisant partie du cluster ne doit pas produire d'erreur pour le calcul dans son ensemble.
- Transparence : le cluster dans son ensemble doit être utilisé comme une seule et même machine traditionnelle .
- Hétérogénéité : les machines doivent pouvoir avoir différentes architectures et caractéristiques.

### **Cluster**

Deux approches ont vu le jour :

#### **1 – Cluster local**

Mise en place d'un cluster de machines local pour accélérer le traitement. Solution coûteuse et complexe à mettre en œuvre.

#### **Exemple : le supercalculateur Blue Gene 1999**

- Premier supercalculateur commercialisé par IBM (en plusieurs exemplaires).
- Connecte plus de 130000 CPUs et 32 tera-octets de RAM.
- Contrôle centralisé pour assurer l'exécution des tâches distribuées.

#### **Cluster**

#### **2 - Cluster via Internet**

Exploiter la démocratisation de l'informatique moderne et la bonne volonté des utilisateurs du réseau pour créer un cluster distribué via Internet à moindre coût.

#### **Exemple : GPUGRID.net 2007**

Projet universitaire permettant à des volontaires partout dans le monde de mettre à disposition le GPU de leur carte graphique pour le calcul distribué. Utilisé pour les applications médicales.

#### **SETI@Home/BOINC**

Détection de vies extra-terrestres en analysant des signaux radios reçus par l'observatoire Arecibo au Porto Rico. Architecture et protocoles de communication ensuite standardisés et mis à disposition sous la forme d'un Framework, BOINC, donnant lieu à de nombreux autres projets (Einstein@Home,Folding@Home, etc.).

# **Cluster**

#### **Conclusion**

Pour mettre en place un système distribué il faudrait recourir :

Soit à des super calculateurs : **Très couteux, souvent trop puissants par rapport aux besoins...**

Soit à des solutions développés en interne : **Nécessite des investissements et des compétences couteuses.**

#### **Alternative proposée**

Mettre en place un outil qui puisse être installé et configuré rapidement et qui permettrait à des développeurs d'exécuter des tâches distribuées avec un minimum de formation requise.

L'outil doit être facile à déployer, simple à supporter, et pouvant permettre la création de clusters de taille variables extensibles à tout moment.

# **Hadoop**

**Hadoop** : Framework facile à déployer, qui permet l'exécution de tâches parallélisables de manière rapide et simple à mettre en œuvre . Projet de la fondation Apache Open Source, composants complémentaires ouverts (tout le monde peut participer).

Modèle simple pour les développeurs, il suffit de développer des tâches depuis des interfaces accessibles via des librairies dans de multiples langages.

S'occupe de toutes les problématiques liées au calcul distribué :

- L'accès et le partage des données
- La tolérance aux pannes
- Répartition des tâches entre les différentes machines du cluster

#### **Avantages**

- Stable et robuste
- testé sur plus de 40 000 nœuds par Yahoo !
- Fiable et tolérant à la panne
- Réplication automatique des données sur plusieurs nœuds du cluster
- $\blacksquare$  Flexible
- Possibilité de rajouter et/ou supprimer des nœuds.

#### **Hadoop - Historique**

- Initié par Doug Cutting
- Pré-histoire : le projet Nutch (2002-2004)
- Développement influencé par les publications sur GFS et MapReduce
- En 2009, intégré à la fondation Apache
- Sortie de la v1.0.0 Open-Source en 2011

## **Hadoop - Objectifs**

- Haute disponibilité / Robustesse
- Rapidité
- Abstraction
- Mise à l'échelle

### **Qui utilise Hadoop ?**

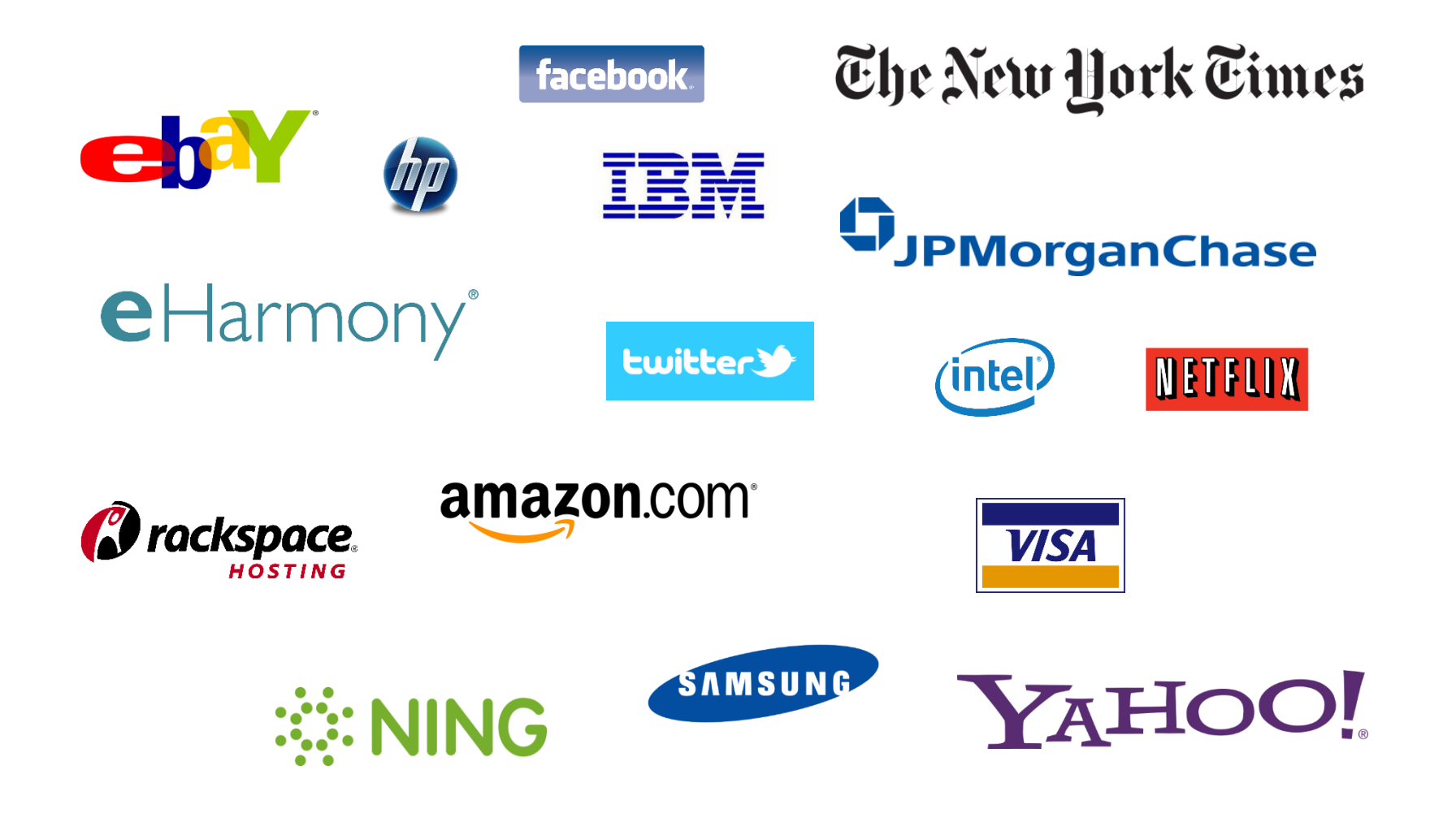

# **Hadoop**

Le projet Hadoop consiste en deux grandes parties:

- **Stockage des données** : HDFS (Hadoop Distributed File System) **(Cours 04)**
- **Traitement des données** : MapReduce / Yarn **(Cours 05)**

#### **Principe** :

- Diviser les données
- Les sauvegarder sur une collection de machines, appelées cluster
- Traiter les données directement là où elles sont stockées, plutôt que de les copier à partir d'un serveur distribué
- I lest possible d'ajouter des machines à votre cluster, au fur et à mesure que les données augmentent

#### **Hadoop**

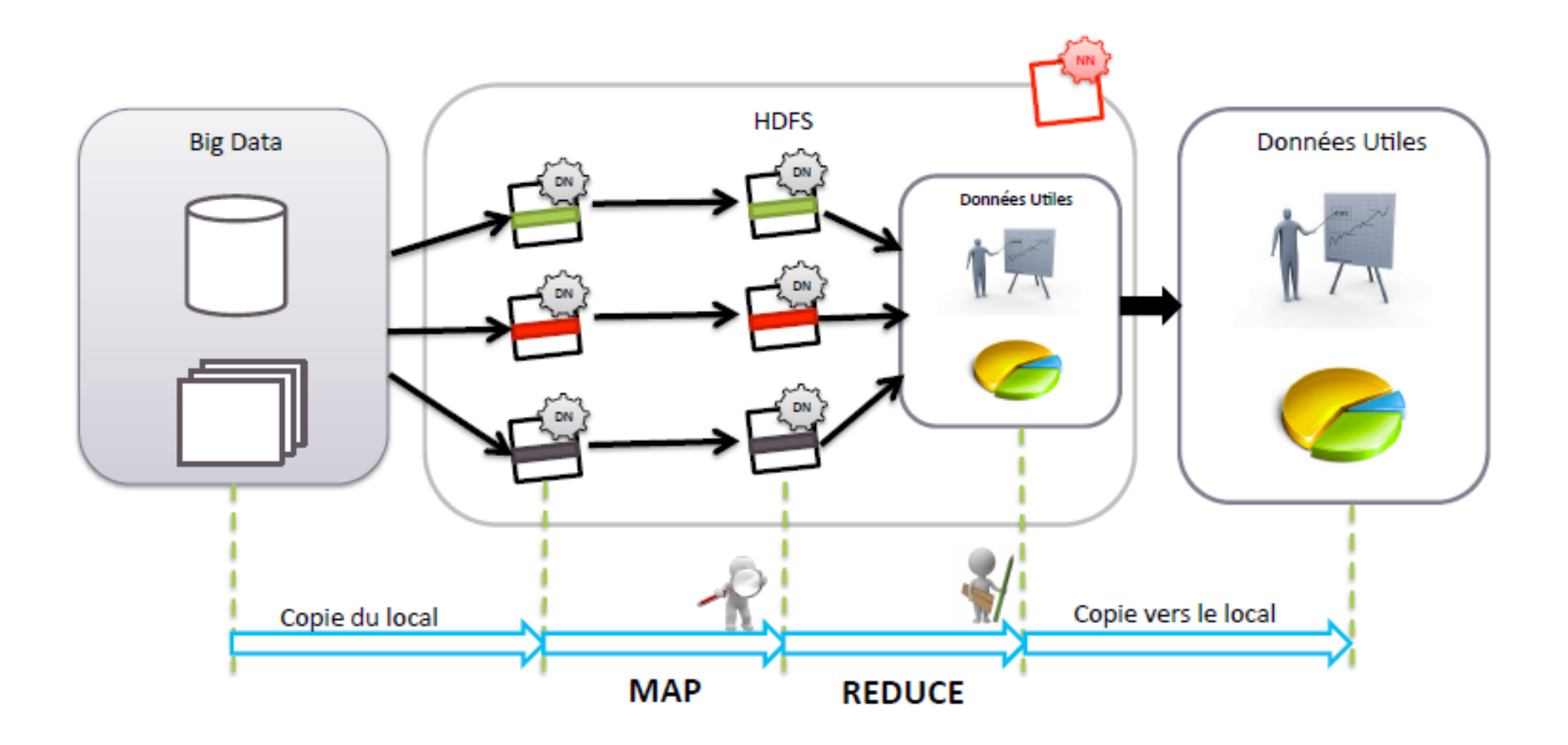

#### **Hadoop – Architecture**

Il faut tout d'abord savoir qu'une architecture Hadoop est basée sur les deux principaux rôles maître / esclave. Des sous-rôles relatifs au système de fichiers et à l'exécution de tâches distribuées sont associés à chaque machine.

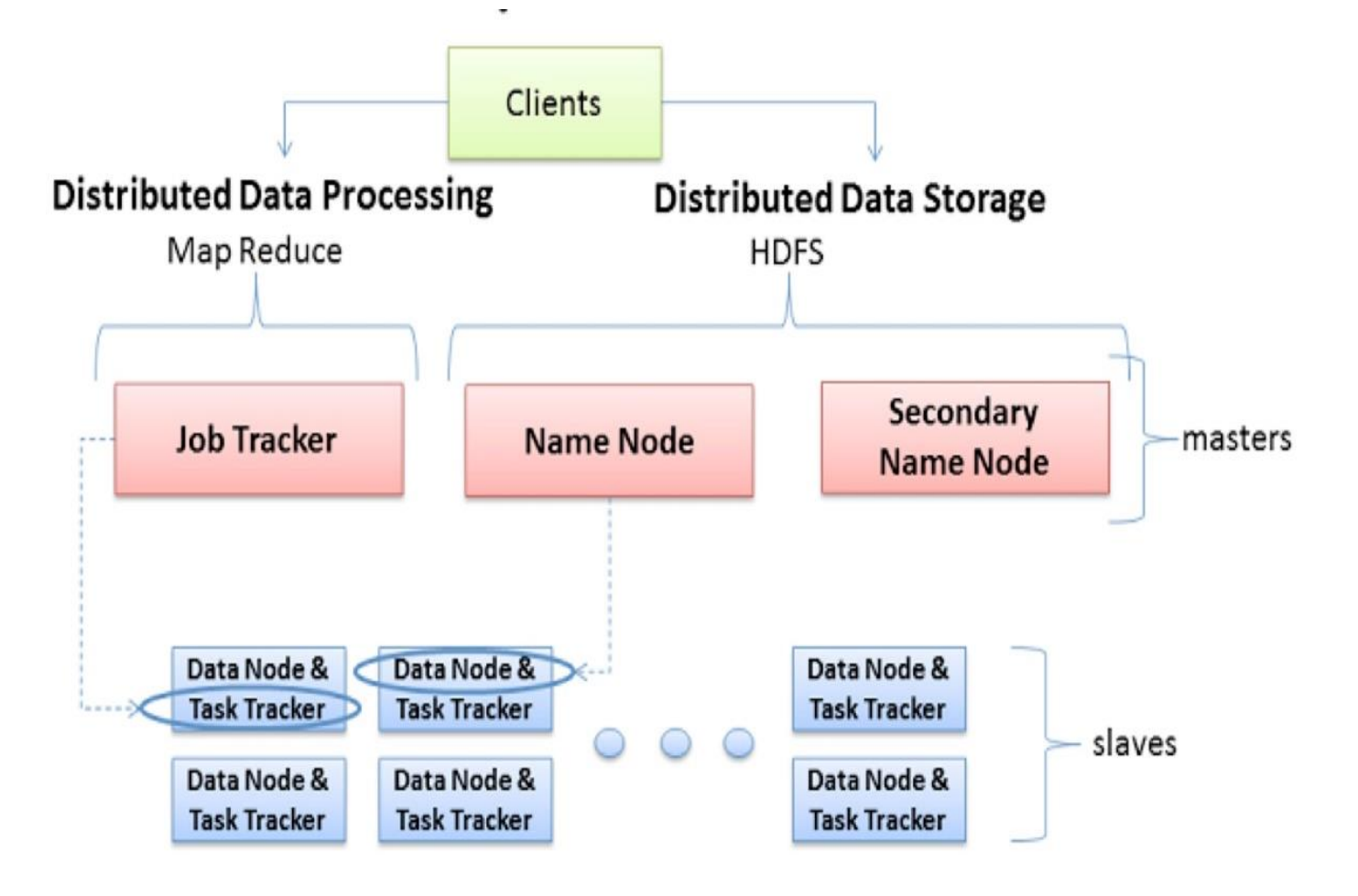

## **Hadoop – Architecture (Machines maitres)**

- **JobTracker** : Il s'agit de la responsabilité pour une machine maître de lancer des tâches distribuées, en coordonnant les esclaves. Le JobTracker, planifie les exécutions, gère l'état des machines esclaves et agrège les résultats de calculs dans le cadre de MapReduce.
- **NameNode** : Le rôle de NameNode intervient dans le fonctionnement du système de fichiers distribué HDFS. Une machine maître associée à ce rôle a pour responsabilité de répartir les données sur les machines esclaves et de gérer l'espace de noms du cluster. Elle contient les méta-datas lu permettant de savoir sur quelle machine chaque fichier est hébergé.
- **SecondaryNameNode** : Ce rôle intervient dans le cadre de la redondance du NameNode. Généralement assumé par une autre machine physique que le NameNode, il permet, en cas de panne de celui-ci, la continuité de fonctionnement du cluster Hadoop.

## **Hadoop – Architecture (Machines esclaves)**

- **TaskTracker** : Il s'agit du rôle permettant à un esclave d'exécuter une tâche MapReduce sur les données qu'elle héberge. Le TaskTracker est piloté par le JobTracker d'une machine maître qui lui envoie la tâche à exécuter.
- **DataNode** : Comme son nom l'indique, il s'agit d'un nœud de l'architecture hébergeant une partie des données du cluster. Les nœuds de données sont généralement répliqués dans le cadre d'une architecture Hadoop afin d'assurer la haute disponibilité des données.

Lorsqu'un client a besoin d'accéder à une donnée ou d'exécuter une tâche distribuée, elle passe par la machine maître jouant les rôles de JobTracker et de NameNode.

En plus des briques de base Yarn MapReduce/HDFS, plusieurs outils existent pour permettre:

- L'extraction et le stockage des données de/sur HDFS
- La simplification des opérations de traitement sur ces données
- La gestion et coordination de la plateforme
- Le monitoring du cluster

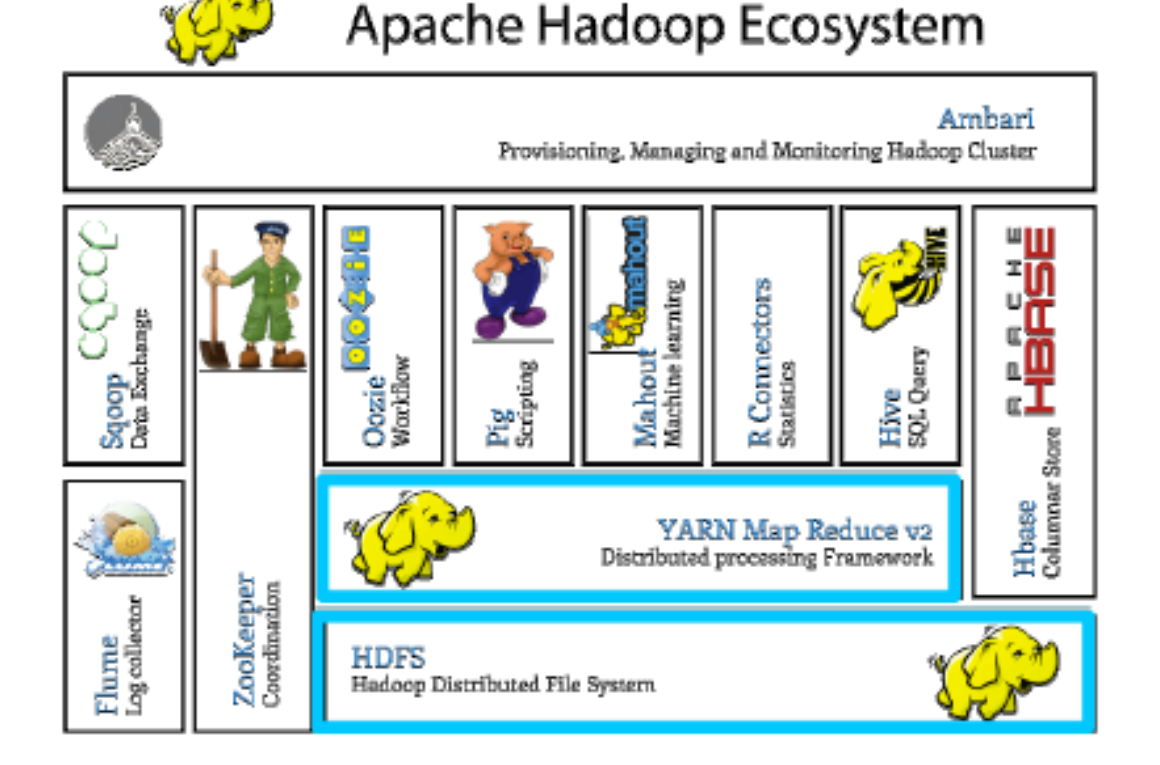

- Stockage de données : HBase (Apache)
- Analyse de données : Pig (Yahoo!), Hive (Facebook), Mahout, Hama
- Configuration de clusters : ZooKeeper, Chukwa
- Une distribution Hadoop : Cloudera

Parmi ces outils, certains se trouvent au dessus de la couche Yarn/MR, tel que:

- **Pig**: Langage de script
- **Hive**: Langage proche de SQL (Hive QL)
- **R Connectors**: permet l'accès à HDFS et l'exécution de requêtes Map/Reduce à partir du langage R
- **Mahout**: bibliothèque de machine learning et Mathématiques
- **Oozie**: permet d'ordonnancer les jobs Map Reduce, en définissant des workflows

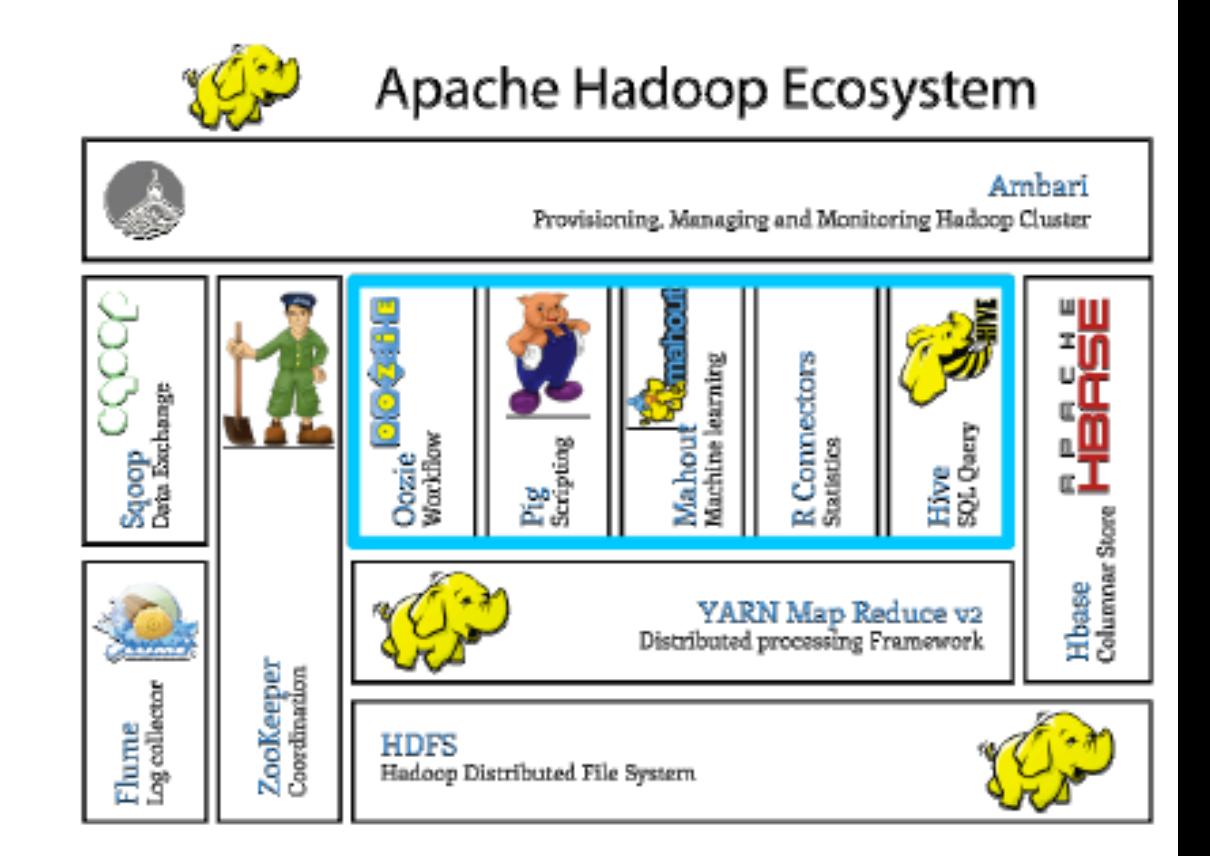

D'autres outils sont directement au dessus de HDFS, tel que :

- **Hbase** : Base de données NoSQL orientée colonnes
- **Impala** (pas représenté dans la figure): Permet le requêtage de données directement à partir de HDFS (ou de Hbase) en utilisant des requêtes Hive SQL

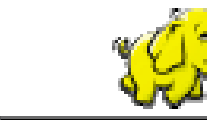

#### Apache Hadoop Ecosystem

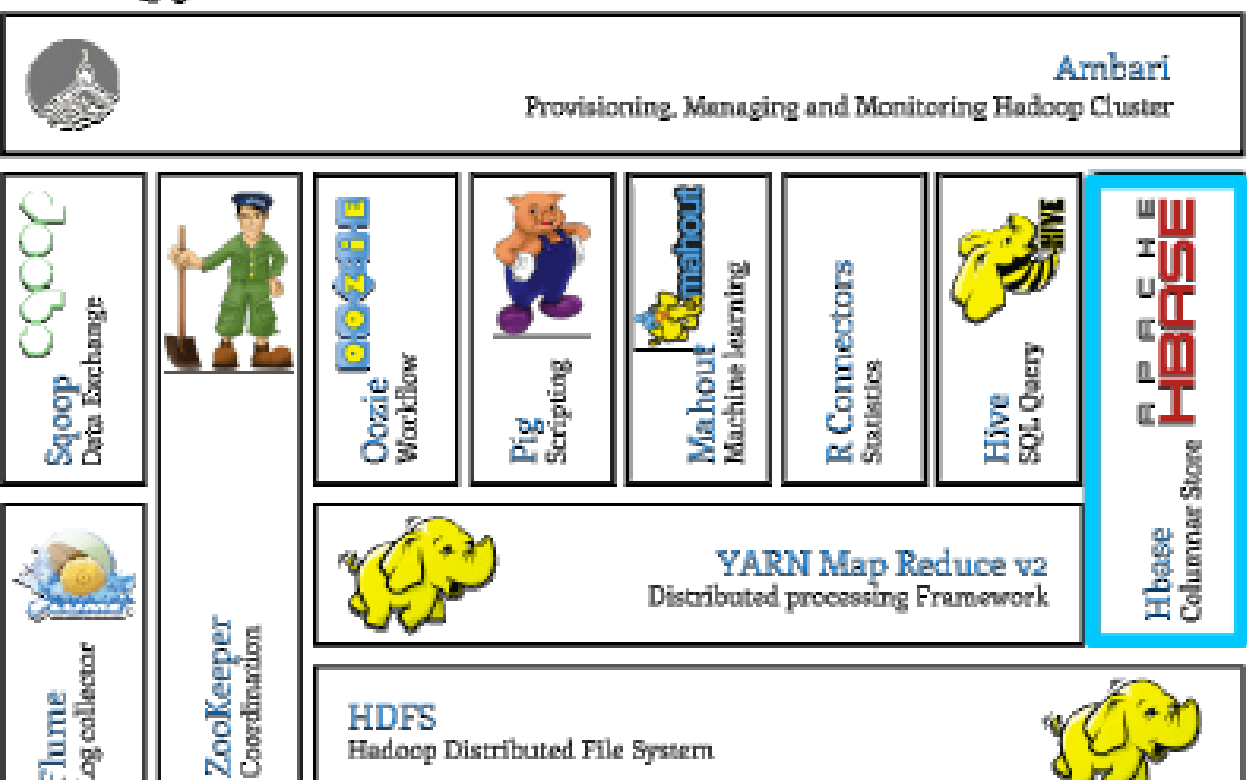

Certains outils permettent de connecter HDFS aux sources externes, tel que:

- **Sqoop**: Lecture et écriture des données à partir de bases de données externes
- **Flume**: Collecte de logs et stockage dans HDFS

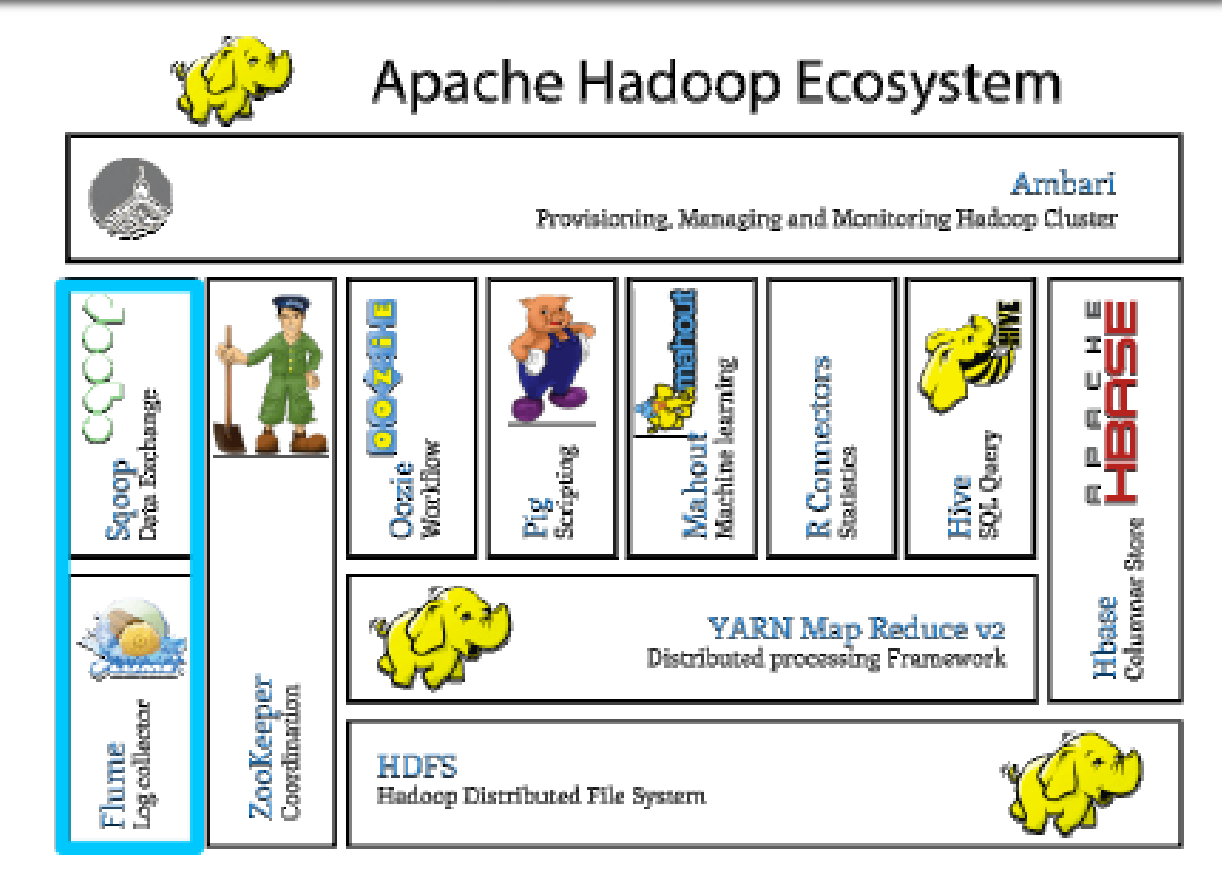

Enfin, d'autres outils permettent la gestion et administration de Hadoop, tel que:

- **Ambari:** outil pour le provisionnement, gestion et monitoring des clusters,
- **EXPLEXICE 200keeper:** fournit un service centralisé pour maintenir les informations de configuration, de nommage et de synchronisation distribuée

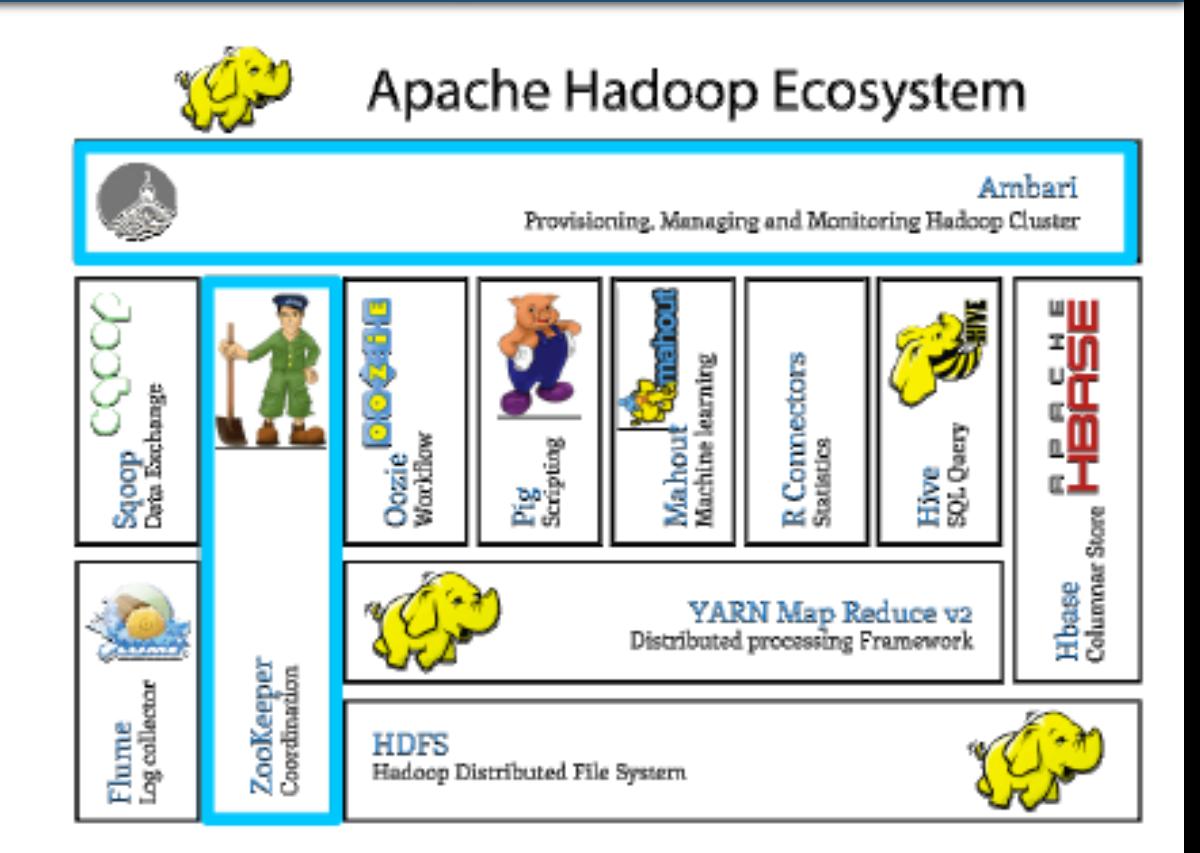

## **Hadoop - Distributions**

Le logiciel Open Source est créé et maintenu par un réseau de développeurs venus du monde entier. Il est **proposé gratuitement au téléchargement**. Il suffit de taper sur son moteur de recherche » Hadoop Télécharger » pour trouver des distributions gratuites. Tout un chacun peut contribuer à son développement et l'utiliser. Cependant, de plus en plus de versions commerciales du Framework sont disponibles.

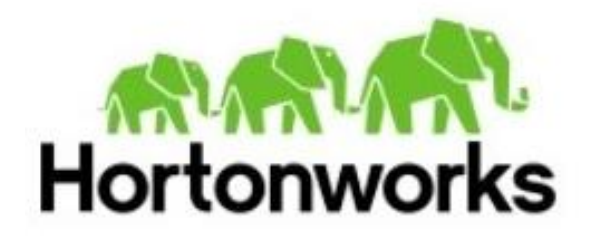

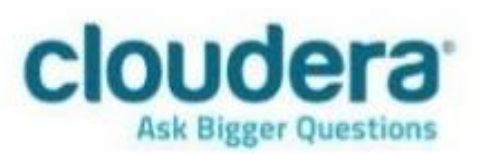

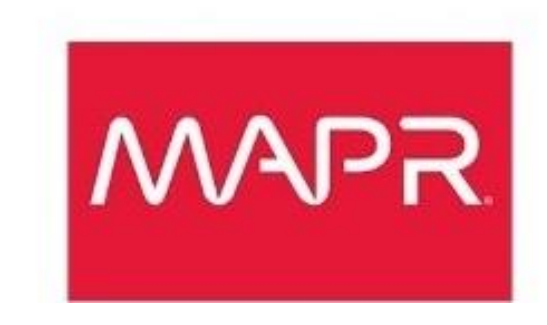